## ΕΠΙΒΑΡΥΝΣΕΙΣ

Για να λειτουργήσουν οι επιβαρύνσεις θα πρέπει η σειρά παραστατικών να έχει τύπο κινήσεως που έχει τσεκαρισμένη την επιλογή "**Επιτρέπει Επιβαρύνσεις**".

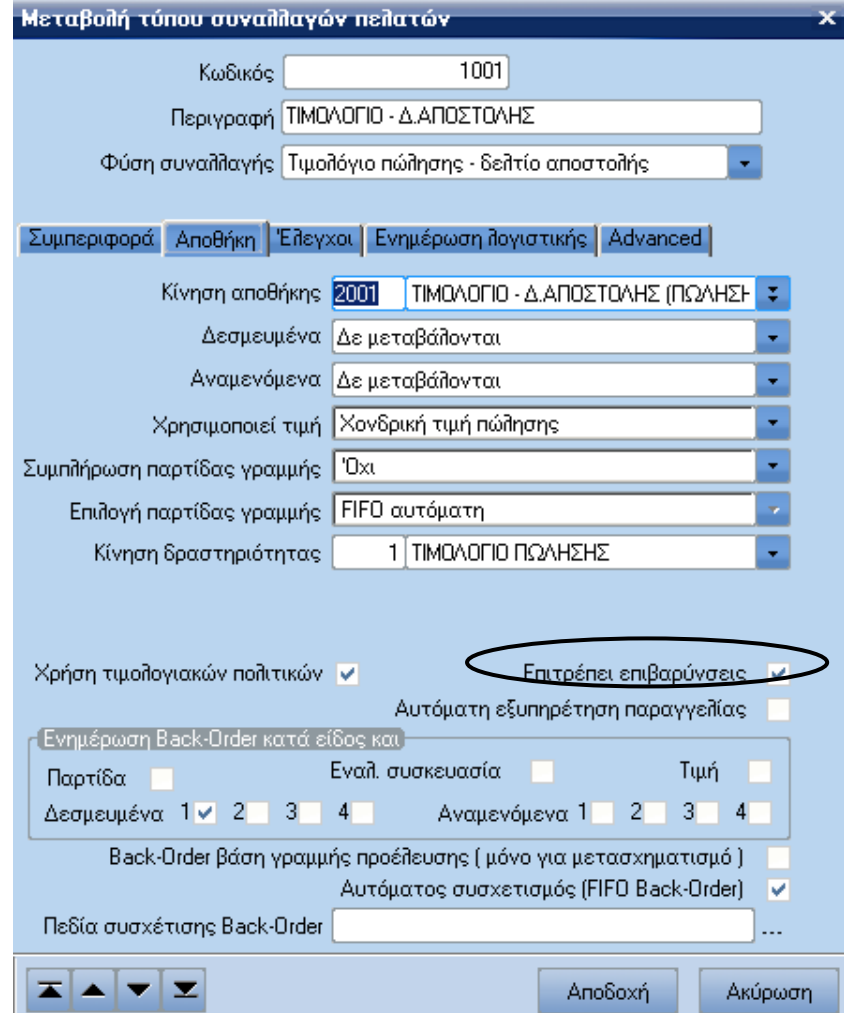

## **Απαραίτητες Ρυθμίσεις**

Μεταβολή τύπου συναλλαγών πελατών  $\overline{\mathbf{x}}$ 1001 Κωδικός Περιγραφή ΠΜΟΛΟΓΙΟ - Δ.ΑΠΟΣΤΟΛΗΣ Ψ Φύση συναλλαγής Τιμολόγιο πώλησης - δελτίο αποστολής Συμπεριφορά Anoθήκη | Έλεγχοι | Ενημέρωση λογιστικής | Advanced | Κίνηση συναλλασσομένου 1001 ΤΙΜΟΛΟΓΙΟ ΠΩΛΗΣΗΣ τ Ένκριση Δεν απαιτείται για εξευσιοδοτημένους χρήστ τ ÷. Ομάδα επιβάρυνσης 1 Ομάδες επιβαρύνσεων1 Ŧ. Καθορισμός στηλών प्राट्य Ŧ Καθ, στηλών υπηρεσιών Ŧ. Καθ, στηλών λοιπών συναλ. Ŧ. Καθ, στηλών παγίων Κωδικός Intrastat  $\overline{\mathbf{z}}$ Δραστηριότητα Επιτρέπει συναλλαγματικές διαφορές ν Ενημερώνει ΚΕΠΥΟ) Πλήθος Αυξάνεται  $\overline{\mathbf{r}}$ **Αξίες** Αυξάνεται Ψ Ενημέρωση κοστ. <mark>Βετικά</mark><br>διαχ. διαδικασιών Ψ ≖▲▼  $\mathbf{z}$ Αποδοχή Ακύρωση

Πρέπει να ορίσουμε ποια ομάδα επιβαρύνσεως περιέχει ο τύπος συναλλαγής.

Πρέπει να έχουμε ορίσει στον συναλλασσόμενο (Πελάτη-Προμηθευτή) ποιες επιβαρύνσεις δέχεται.

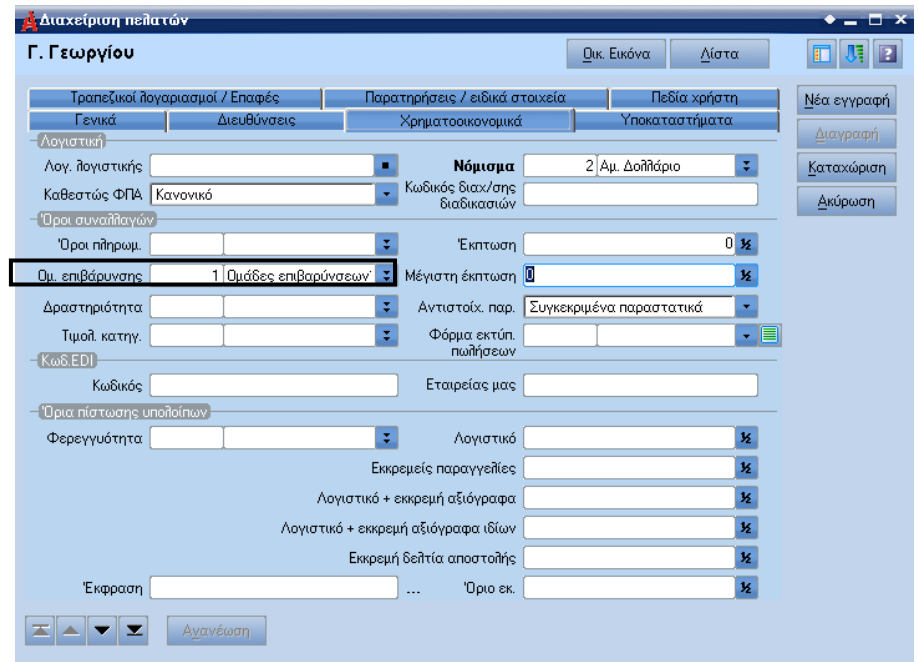

Πρέπει να ορίσουμε στο είδος τις επιβαρύνσεις

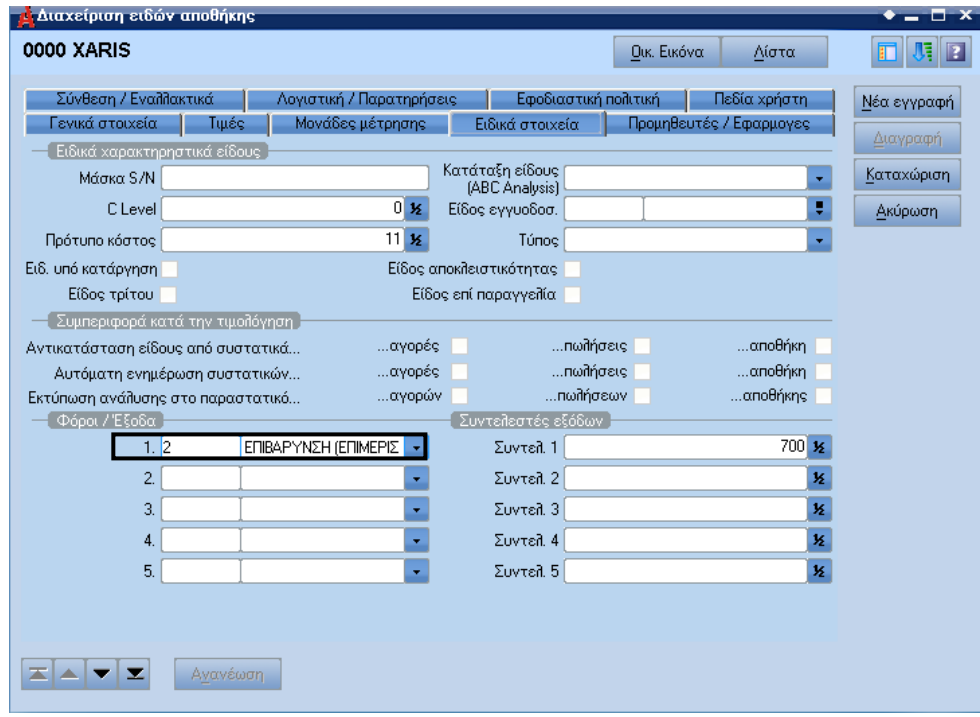

## **Επιβαρύνσεις οριζόμενες από το χρήστη:**

Ορίζουμε τα πεδία **S0 , S1 , S2 , S3 , S4 , S5** όπου:

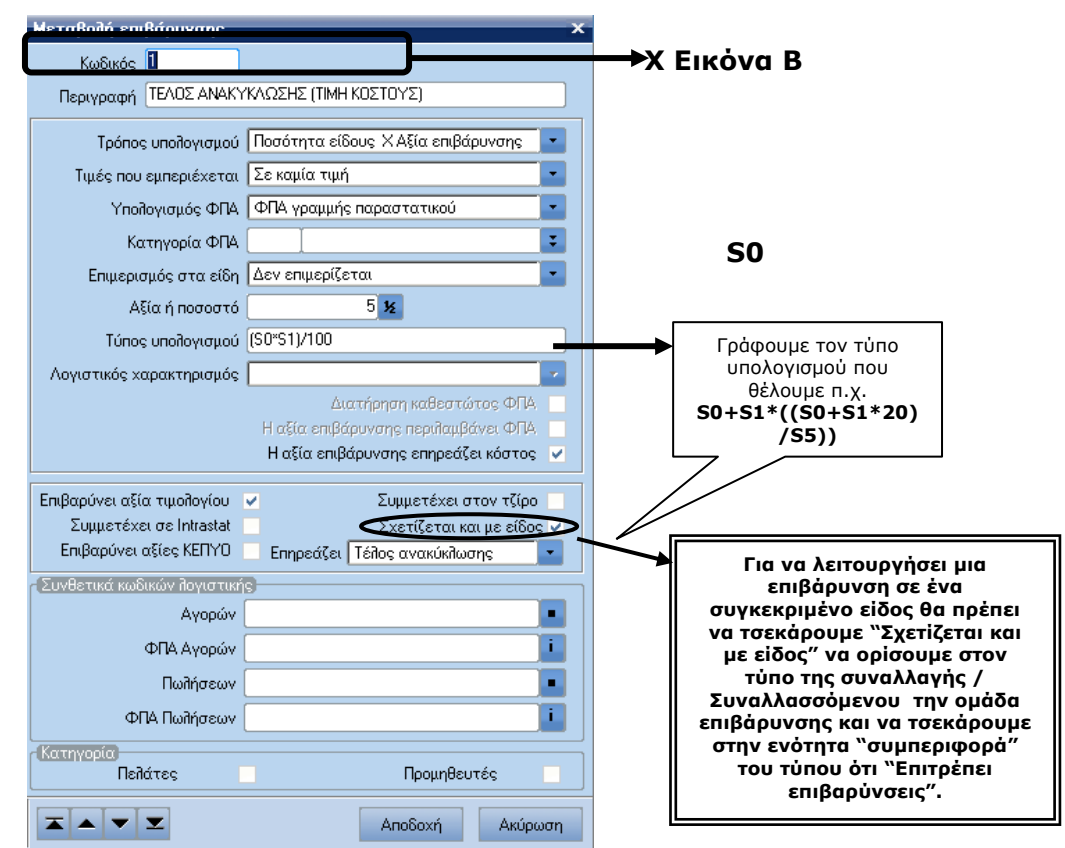

 **(Εικόνα Α)**

Ο Τρόπος υπολογισμού δέχεται τις παρακάτω τιμές:

- Αξία Επιβάρυνσης
- Ποσότητα είδους Χ Αξία επιβάρυνσης
- Ποσοστό επιβάρυνσης Χ Αξία τιμολογίου
- Ποσοστό επιβάρυνσης Χ Αξία γραμμής
- Δίνεται κατά τη τιμολόγηση
- Ποσοστό επιβάρυνσης Χ Μικτή αξία γραμμής
- Ποσοστό επιβάρυνσης Χ Τρέχουσα αξία τιμολ. (NEW)

Η επιλογή «Ποσοστό επιβάρυνσης Χ Τρέχουσα αξία τιμολ.» επιλέγεται όταν θέλουμε μία επιβάρυνση πέραν από την καθαρή αξία του παραστατικού, να εφαρμοστεί και επί άλλων επιβαρύνσεων που έχουν ήδη υπολογιστεί. Για να υλοποιηθεί αυτό θα πρέπει:

- 1. Η επιβάρυνση να είναι τύπου έχει τρόπο υπολογισμού «Ποσοστό επιβάρυνσης x Τρέχουσα αξία τιμολογίου»
- 2. Η ομάδα επιβαρύνσεων να είναι σχεδιασμένη έτσι ώστε η συγκεκριμένη επιβάρυνση να έπεται των επιβαρύνσεων η αξία των οποίων θα συμμετέχει στον υπολογισμό της και να προηγείται αυτών που δεν θα συμμετέχουν.

**Σημ.** Σε περίπτωση που οι επιβαρύνσεις δεν προκύπτουν από ομάδα επιβαρύνσεων αλλά εισάγονται στο παραστατικό από το χρήστη, θα πρέπει να εξασφαλιστεί η εισαγωγή τους με τη σωστή αλληλουχία.

Ο Τύπος υπολογισμού μπορεί να δεχτεί τελεστές +,-,/, κτλ καθώς και διάφορες τιμές.

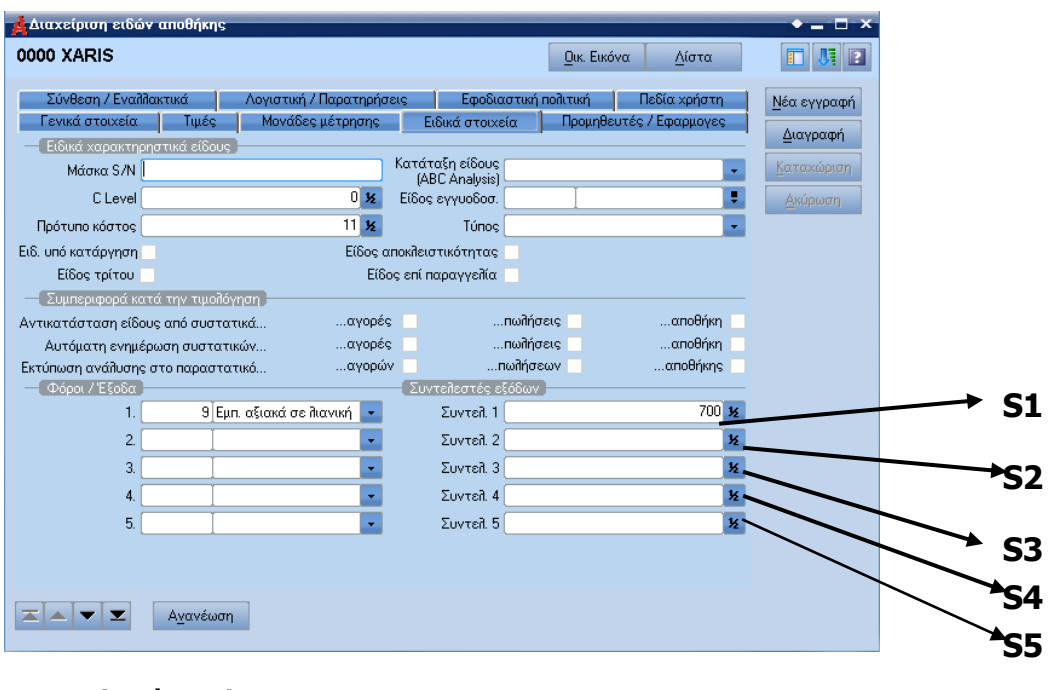

**(Εικόνα Β)**

Μπορούμε να καταχωρίσουμε συντελεστές επιβαρύνσεων και από τα στοιχεία του πελάτη αλλά και από τα υποκαταστήματα των πελατών.

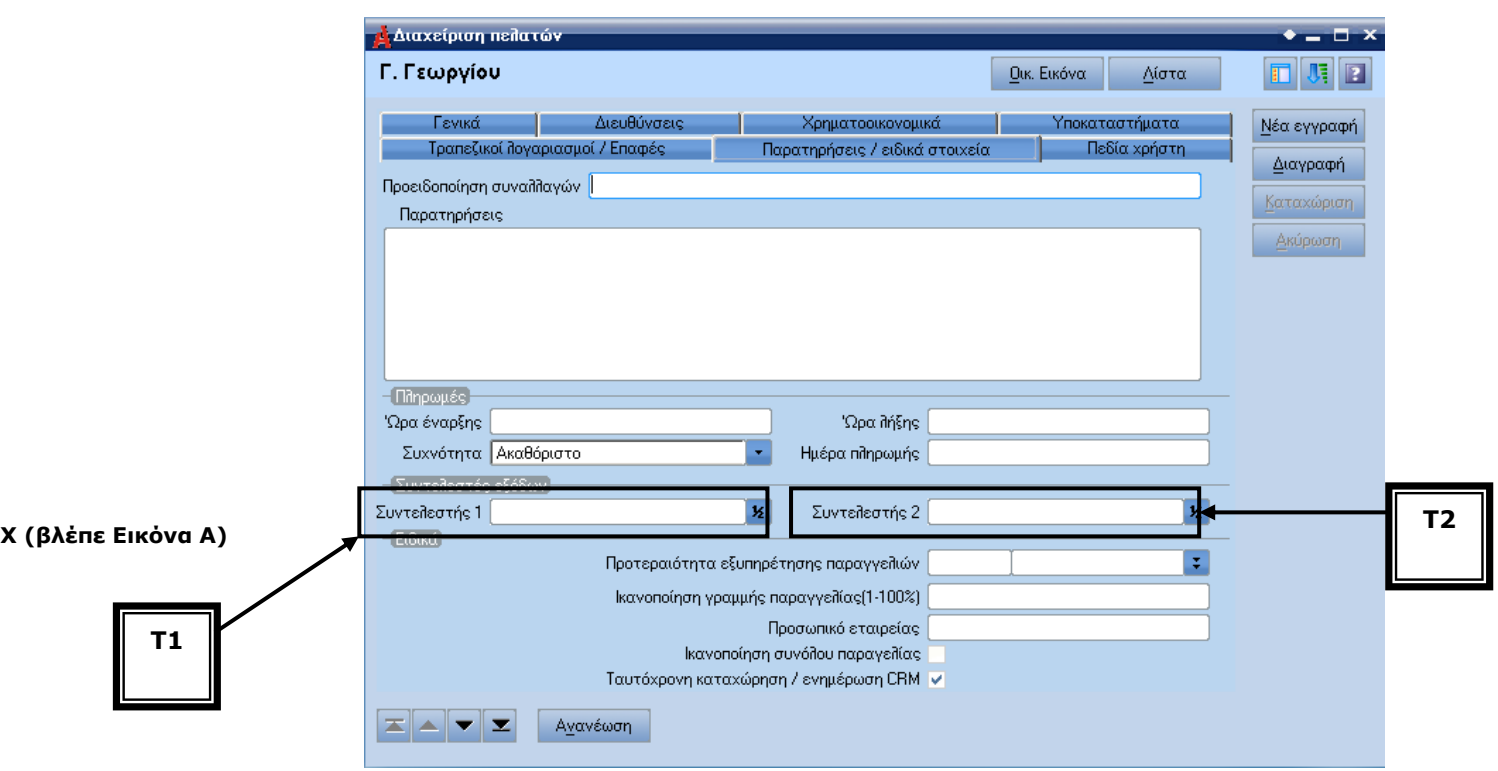

Στα στοιχεία πελατών είναι **T1,T2** (Βλ. "**Τύπος υπολογισμού**", Εικόνα Α)

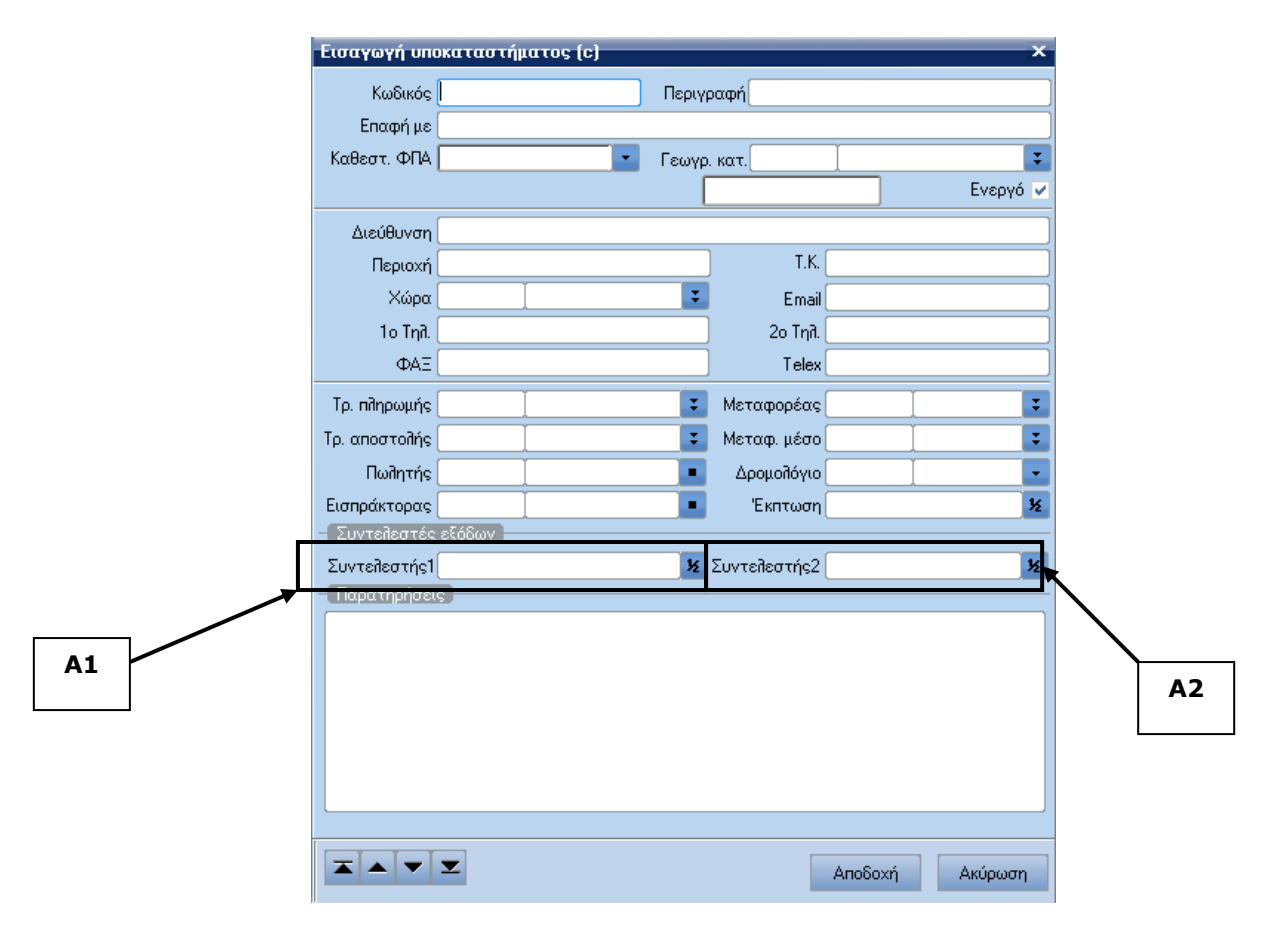

## Στα υποκαταστήματα πελατών είναι Α1 , Α2 (Βλ. "**Τύπος υπολογισμού**" - Εικόνα Α)